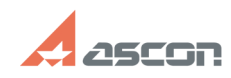

## **Can I use KOMPAS-3D Home licens[..]** 12/07/2023 21:00:05

## **FAQ Article Print Category:** FAQ in English::KOMPAS-3D Home **Last update:** 06/09/2021 19:37:22 **State:** public (all)

*Keywords*

home license second other computer

## *Problem (public)*

Can I use KOMPAS-3D Home license on some other computer?

*Solution (public)*

If you want to rehost your KOMPAS-3D Home license from one computer to another, you should transfer it as described in FAQ#[1]7001157.

If you want to use KOMPAS-3D Home on both computers simultaneously, you should<br>use you second available activation. To activate KOMPAS-3D Home license on the<br>second computer, please, follow FAQ#[2]7001157.

[1] https://sd.ascon.ru/otrs/public.pl?Action=PublicFAQZoom;ItemID=1157 [2] https://sd.ascon.ru/otrs/public.pl?Action=PublicFAQZoom;ItemID=1157